## $1 \; L^2$  regularization  $(10 \; \text{points})$

**A** [7p] Fit a linear regression model (including bias) with  $L^2$  regularization to the dataset from Table ?? by performing 2 iterations of coordinate descent (update each parameter twice). Use  $\beta^{(0)}=0$  and  $\lambda=0.5.$ 

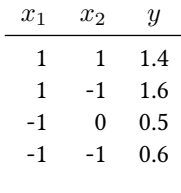

Table 1

**B** [3p] The elastic-net model is a linear model with a mix of  $L^1$  and  $L^2$  regularization.

$$
L^{\text{enet}}(\beta) = \frac{1}{2N} ||y - X\beta||_2^2 + \lambda \left( \alpha ||\beta||_1 + (1 - \alpha)\frac{1}{2} ||\beta||_2^2 \right)
$$

Note that if  $\alpha = 1$ , elastic net is the same as LASSO and for  $\alpha = 0$  it is the same as RIDGE regression. For  $\alpha \in (0, 1)$  it is something in between. We trained an Elastic Net model 4 times on a regression task, each time choosing a different trade-off  $\alpha \in \{0, 0.25, 0.5, 1\}$ . The resulting regularization paths, as well as the number of non-zero coefficients at different total regularization strength  $\lambda$  is shown in Figure ??. Explain which figure corresponds to which choice of  $\alpha$ .

material/lassopaths.pdf

Figure 1: Regularization paths of the 4 models

## 2 Hyperparameter Optimization – Programming (10 points)

Use the following code to load the "IRIS" dataset using the sklearn library. Follow the TODOs.

```
from sklearn.svm import SVC
from sklearn import datasets
from sklearn.modelselection import traintestsplit
from sklearn.metrics import SCORERS
from sklearn.modelselection import crossvalscore
from sklearn.metrics import accuracyscore
CVSPLITS=5
data, target = datasets.loadiris(returnXy=True)
shuffleseed = 2020
# Always shuffle your data to be safe. Use fixed seed for reprod.
```

```
dataX, dataXt, datay, datayt = traintestsplit(
   data, target, testsize=0.2, randomstate=shuffleseed, shuffle=True
)
hyperparameters = –
   C": –
       "range": (1.0, 1e3)
        ,
   "gamma": –
       "range": (1e-4, 1e-3)
        ,
fixedparameters = –
   "kernel": "rbf",
   "probability": True,
   "tol":1e-1
# TODO : Select 100 pairs of hyperparameters, e.g. -"C":4, "gamma": 2e-4
# Iteratively:
# TODO : create a parameters dictionary including the fixedparameters
    and the new hyper-parameters
# TODO : Define a SVC Model given the new parameters
# clf = ?
# Do a cross validation and report the mean and standard deviation
# S = crossvalscore(clf, dataX, datay, scoring=SCORERS["accuracy
   "], cv=CVSPLITS)
# Report the test accuracy
# Visualize the results on a 2D grid. Show one figure for the validation, and
   one figure for the test results.
```
[5]Parameter Variance – OLS vs Ridge Regression For the following problem, we assume that the ground truth is is a linear function  $y(x)=x^\intercal\hat{\beta}+\epsilon$  with  $\epsilon\stackrel{\textup{iid}}{\sim}\mathcal{N}(0,\sigma^2)$  and we are given a **finite** data sample  $(X,Y).$  From the lecture we know that the ordinary least squares (01.s) estimator  $\hat{\beta}^{\text{\tiny{OLS}}} = (X^{\mathsf{T}} X)^{-1} X^{\mathsf{T}} Y$  satisfies:

- $\mathbb{E}[\hat{\beta}^{\text{OLS}}] = \hat{\beta}$
- $V[\hat{\beta}^{ols}] = (X^{T}X)^{-1}\sigma^{2}$

In particular, we note that the OLS estimator is unbiased!

**A** [2p] Show that the <code>RIDGE</code> estimator  $\hat{\beta}^{\text{\tiny{RIDGE}}} = (X^{\mathsf{T}} X + \lambda \mathbb{I})^{-1} X^{\mathsf{T}} y$  satisfies

- $\mathbb{E}[\hat{\beta}^{\texttt{RIDGE}}] = (X^{\mathsf{T}}X + \lambda \mathbb{I})^{-1}X^{\mathsf{T}}X\hat{\beta}$
- $\mathbb{V}[\hat{\beta}^{\text{RIDGE}}] = (X^{\mathsf{T}}X + \lambda \mathbb{I})^{-1}X^{\mathsf{T}}X(X^{\mathsf{T}}X + \lambda \mathbb{I})^{-1}\sigma^2$

In particular, we note that the RIDGE estimator is biased!

**B** [3p] Given two covariance matrices  $\Sigma_A$  and  $\Sigma_B$ , we say that  $\Sigma_A$  is strictly greater than  $\Sigma_B$  (in symbols  $\Sigma_A > \Sigma_B$ ) iff  $\Sigma_A - \Sigma_B$  is positive definite. (This is the so called Löwner order). Show that  $\hat{\beta}^{\text{OLS}}$  has stricly greater variance than  $\hat{\beta}$ ridge

**Hint:** Note that  $(X^T X)^{-1}$  and  $X^T X + \lambda \mathbb{I}$  commute. More generally, if p and q are polynomial functions, then  $p(A)q(A) = q(A)p(A)$  and likewise  $q(A)^{-1}p(a) = p(A)q(A)^{-1}$  for any square matrix  $A$ .